# **ЦЕНТРАЛЬНОУКРАЇНСЬКИЙ ДЕРЖАВНИЙ ПЕДАГОГІЧНИЙ УНІВЕРСИТЕТ ІМЕНІ ВОЛОДИМИРА ВИННИЧЕНКА**

Кафедра математики, статистики та інформаційних технологій

"**ЗАТВЕРДЖУЮ**" Завідувач кафедри \_\_\_\_\_\_\_\_\_\_\_\_\_\_\_\_\_\_\_\_ О.В. Авраменко "\_7\_"\_ вересня\_2021 року

# **РОБОЧА ПРОГРАМА НАВЧАЛЬНОЇ ДИСЦИПЛІНИ**

#### Комп'ютерна практика

(шифр і назва навчальної дисципліни)

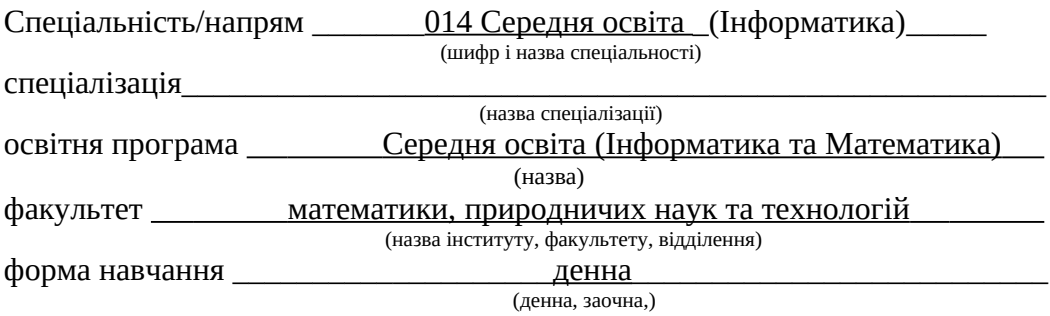

Робоча програма «Комп'ютерна практика» для студентів спеціальності 014 Середня освіта (Інформатика)

Розробник: Баранюк Олександр Филимонович, доцент кафедри математики, статистики та інформаційних технологій ЦДПУ ім. В. Винниченка, кандидат технічних наук, доцент

Робочу програму схвалено на засіданні кафедри математики, статистики та інформаційних технологій

Протокол від "7 " вересня 2021 року № 1

Завідувач кафедри \_\_\_\_\_\_\_\_\_\_\_\_\_\_\_\_ О.В. Авраменко

Баранюк О.Ф., 2021 рік

## **1. Опис навчальної дисципліни**

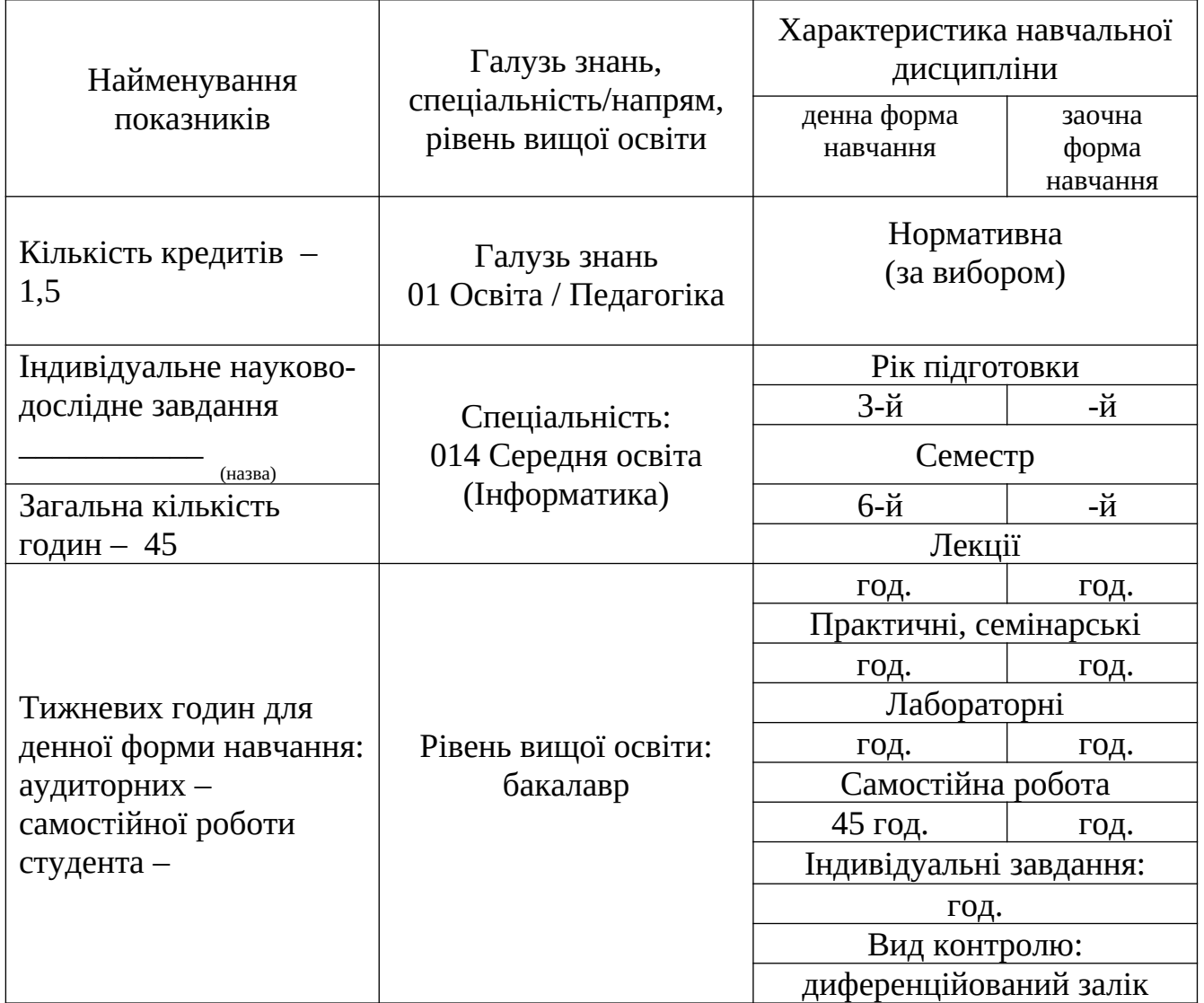

#### **2. Мета та завдання навчальної дисципліни**

Навчальна практика студентів є складовою частиною навчального процесу і проводиться з метою закріплення й поглиблення теоретичних знань, набуття практичних навичок в напрямку майбутньої спеціальності і досвіду самостійної роботи.

**Метою** комп'ютерної практики є формування у студентів професійних практичних знань, умінь і навичок, необхідних для успішної роботи з налаштування та обслуговування персональних комп'ютерів і набуття досвіду самостійного розв'язування технічних завдань на посаді вчителя інформатики.

Програмою практики передбачено ознайомлення здобувачів вищої освіти з будовою персонального комп'ютера та принципами підбору комплектуючих, основами діагностування несправностей під час завантаження та роботи ПК, призначенням віртуальних машин, установкою, налаштуванням та обслуговуванням операційної системи, установкою та використанням сервісного та прикладного програмного забезпечення.

У результаті вивчення навчальної дисципліни у студента мають бути сформовані такі *компетентності:*

#### **Інтегральна компетентність**

Здатність розв'язувати складні спеціалізовані задачі та практичні проблеми у галузі освіти та інформатики, що передбачає застосування певних теорій і методів педагогічних та комп'ютерних наук і характеризується комплексністю та невизначеністю умов.

ЗК8. Навички використання інформаційних і комунікаційних технологій.

*Програмні результати навчання:*

 РН8. Уміє добирати й застосовувати сучасні освітні технології та методики для формування предметних компетентностей учнів і здійснювати самоаналіз ефективності уроків.

 РН10. Уміє проектувати психологічно безпечне й комфортне освітнє середовище, ефективно працювати автономно та в команді, організовувати співпрацю учнів та комунікацію з їхніми батьками.

 РН16. Знає та розуміє принципи функціонування й основи архітектури комп'ютерних систем та мереж.

 РН18. Знає та розуміє етико-правові засади використання інформаційнокомунікаційних технологій; уміє впроваджувати засоби й методи захисту інформації та безпеки в мережі інтернет.

 РН23. Розуміє і реалізовує сучасні методики й освітні технології навчання інформатики та математики для виконання освітньої програми в базовій середній школі.

 РН24. Уміє використовувати апаратне та програмне забезпечення для налагодження та адміністрування локальної мережі, застосовувати інформаційнокомунікаційні технології на уроках і в позакласній роботі.

#### **3. Тематичний план навчальної дисципліни**

# **Розділ 1. Будова сучасного ПК. Підбір оптимальної конфігурації. Тема 1. Компоненти сучасного ПК. Периферійні пристрої.**

Процесори, їх призначення та основні характеристики. Поняття чипсету. Основні характеристики сучасних чипсетів. Оперативна пам'ять. Відеокарти та їх характеристики. Звукова підсистема. Системи зберігання даних. Корпус ПК. Системи охолодження. Сучасні монітори та їх характеристики. Периферійні пристрої: пристрої для друку, сканери. HID-пристрої (клавіатури, миші, графічні планшети та ін.).

# **Тема 2. Збирання персонального комп'ютера**

Підготовка до збирання (визначення сумісності комплектуючих, необхідних матеріалів та інструментів). Установка процесорів ПК. Установка оперативної пам'яті. Установка та підключення материнської плати. Установка та підключення HDD, CD/DVD дисководів. Установка відеокарти та інших PCI (PCI-E) пристроїв. Установка блока живлення та підключення живлення.

### **Тема 3. BIOS сучасних ПК та їх завантаження**

Поняття про BIOS. Початкове завантаження ПК. Поняття про POST. Налаштування BIOS. Звукові сигнали різних BIOS. Методи усунення помилок на стадії початкового завантаження.

# **Тема 4. Класифікація ПК. Підбір оптимальної конфігурації ПК**

Поняття збалансованої та оптимальної конфігурації ПК. Класифікація ПК. Вимоги та характеристики ігрових, офісних, домашніх ПК. Портативні ПК (ноутбуки, нетбуки, планшетні ПК, смартфони).

# **Тема 5. Фізична та логічна будова жорсткого диску. Створення завантажувальних дисків.**

Фізична та логічна будова жорсткого диску. Послідовність завантаження ОС. Поняття MBR. Завантажувальники NTLDR та bootmgr. Менеджер дисків Acronis Disk Director. Утіліта Acronis OS Selector. Створення загрузочних та мультизагрузочних дисків.

### **Розділ 2. Установка та налаштування операційної системи**

# **Тема 6. Поняття про віртуальні машини. Установка та налаштування операційної системи**

Поняття віртуальної машини. Поширені віртуальні машини та їх можливості. Установка та налаштування VirtualBox. Установка гостьової ОС Windows. Налаштування запуску ОС. Установка драйверів, диспетчер пристроїв Windows. Вікно властивостей системи. Оцінка продуктивності системи. Панель управління. Налаштування робочого середовища користувача: оформлення Windows, Налаштування миші та клавіатури, панелі задач і меню Пуск, папок, дати, часу та регіональних стандартів, спеціальних можливостей, віддаленого доступу, параметрів відновлення системи.

# **Тема 7. Налаштування мережі та доступу до Інтернет.**

Налаштування мережі: мережеві протоколи, статичні та динамічні ІР, налаштування мережі зі статичним та динамічним ІР, вибір мережевого розташування. Командний рядок та команди для діагностики мережі. Керування

обліковими записами користувачів, групові політики. Призначення файлів hosts, lmhosts. Поняття DNS та WINS. Налаштування доступу до Інтернет. Засоби батьківського контролю.

### **Тема 8. Налаштування доступу до файлової системи.**

Обмеження доступу за допомогою файлової системи NTFS. Використання та призначення «дозволів» NTFS. Спеціальні «дозволи», список контролю доступу. Планування та відкриття доступу до папок. Встановлення прав доступу до «Загальних» папок.

# **Тема 9. Установка сервісного та прикладного ПЗ**

Сервісне ПЗ (архіватор, антивірус, файловий менеджер та ін.) та особливості його установки. Прикладне програмне забезпечення (офісні пакети, графічні редактори, педагогічні програмні засоби і т.п.) та особливості установки.

# **Тема 10. Моніторинг роботи Windows. Реєстр Windows**

Поняття моніторингу роботи операційної системи (розподіл ресурсів, журнали подій). Поняття про реєстр. Редактор реєстру та робота з реєстром.

# **4. Структура навчальної дисципліни**

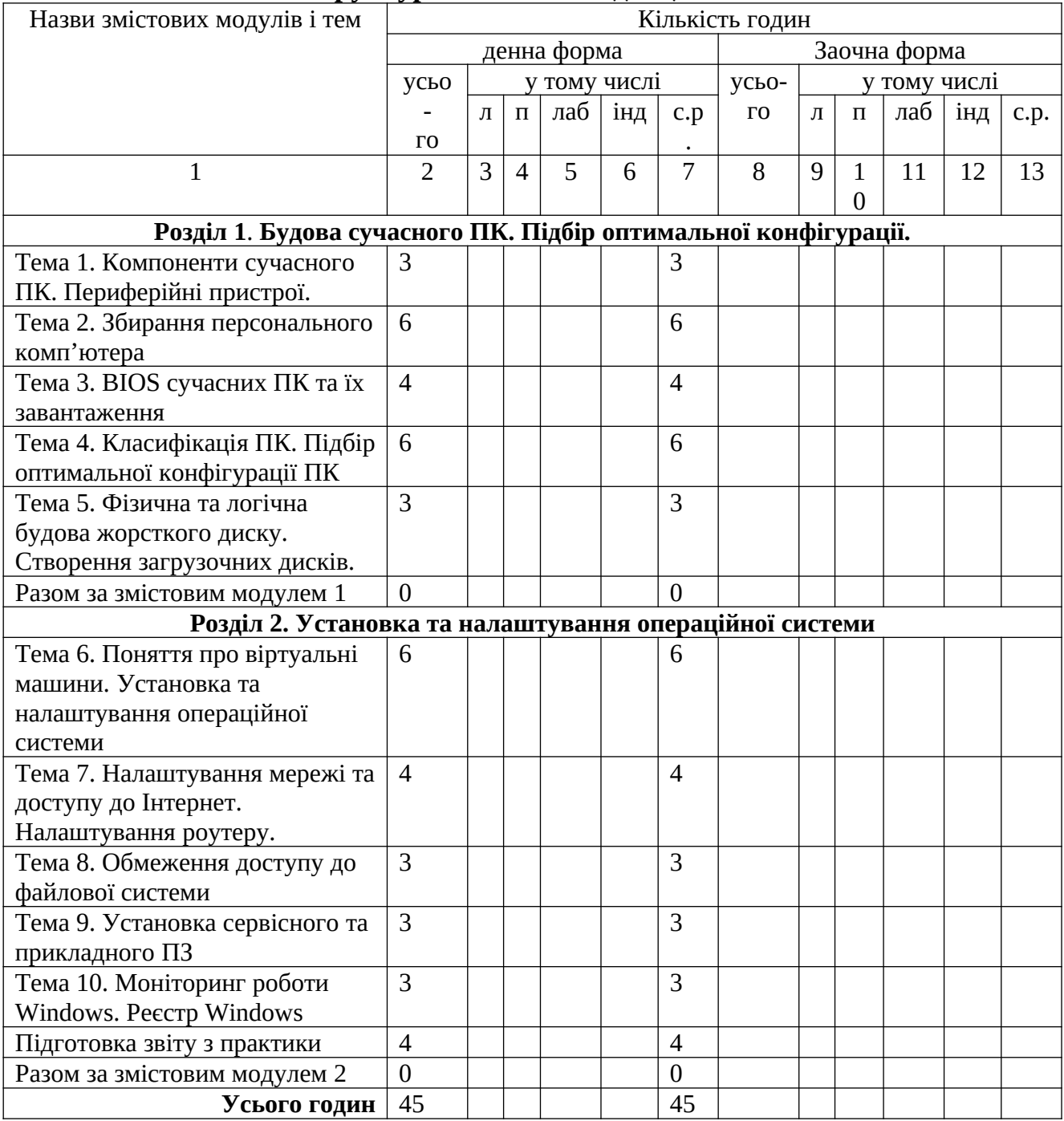

#### **6. Теми лабораторних занять**

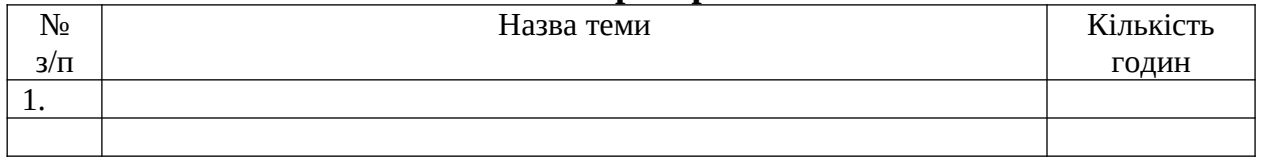

#### **7. Завдання для самостійної роботи**

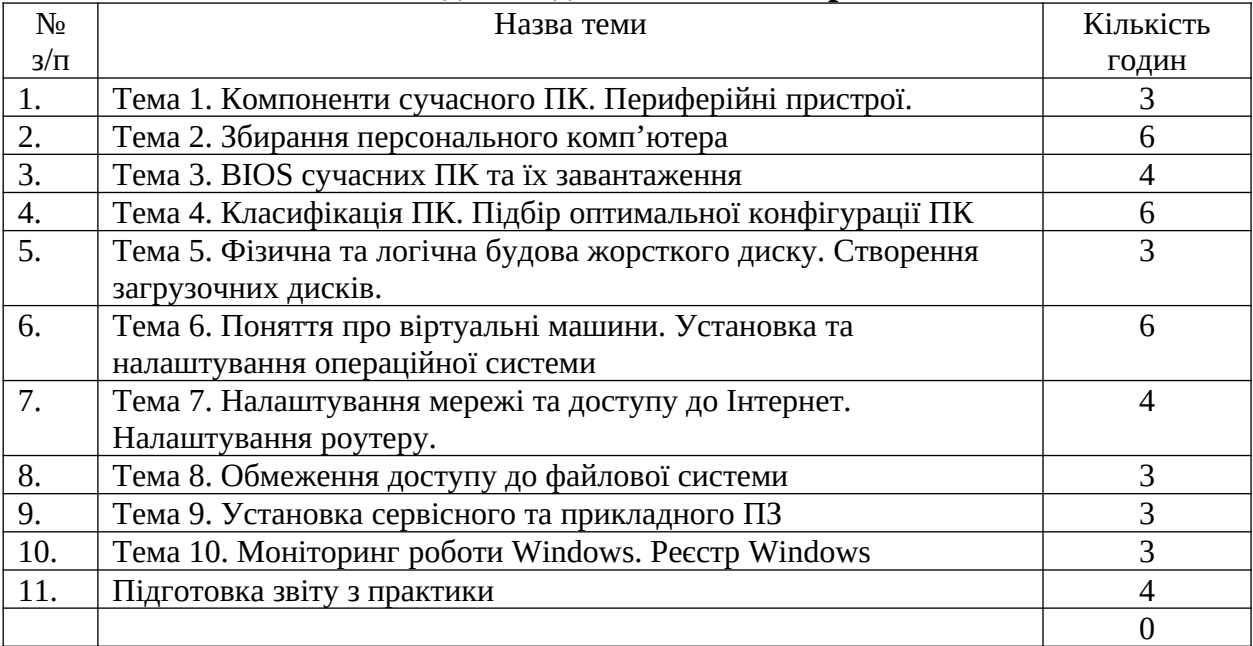

#### **10. Методи навчання**

У відповідності до задач, які ставляться студентам по засвоєнню змісту практики використовуються такі методи: пояснювально-ілюстративний, репродуктивний, проблемного викладу, аналіз і синтез, дослідницький, словесний (розповідь-пояснення, бесіда, лекція), наочний (ілюстрація, демонстрація), практичний, програмоване навчання (дозовані кроки програми, алгоритми), позааудиторна діяльність.

#### **11. Методи контролю**

Оцінювання якості знань студентів, в умовах організації навчального процесу за кредитно-модульною системою здійснюється шляхом поточного та підсумкового контролю за 100-бальною шкалою оцінювання, за шкалою EСTS та національною шкалою оцінювання.

До контрольних заходів належать поточний контроль якості виконання індивідуальних завдань та підсумковий контроль на підставі захисту звітів з практики.

Підсумковий контроль як комплексне оцінювання якості засвоєння навчального матеріалу за результатами проходження навчальної практики здійснюється у формі диференційованого заліку.

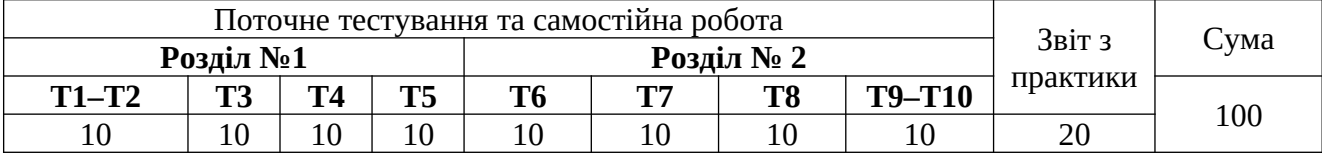

# **12. Розподіл балів, які отримують студенти**

# **Шкала оцінювання: національна та ECTS**

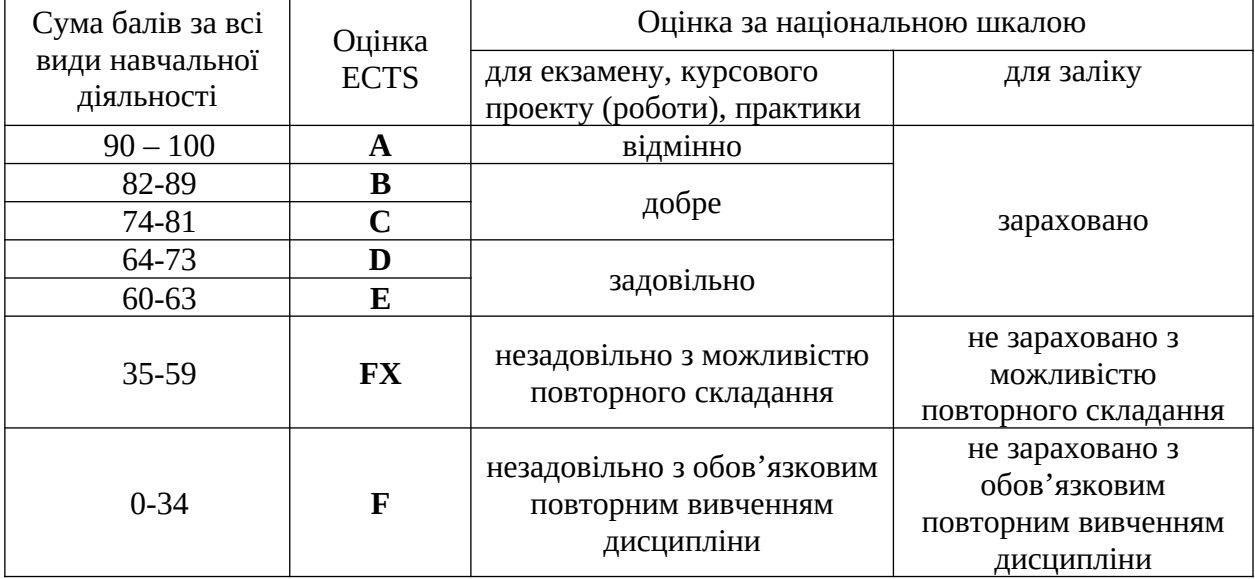

# **13. Методичне забезпечення**

- 1. [Курс на Moodle](http://moodle.kspu.kr.ua/course/view.php?id=665)
- 2. [Сторінка підтримки курсу на Вікі КДПУ](http://wiki.kspu.kr.ua/index.php/%D0%9D%D0%B0%D0%B2%D1%87%D0%B0%D0%BB%D1%8C%D0%BD%D0%B0_%D0%BE%D0%B1%D1%87%D0%B8%D1%81%D0%BB%D1%8E%D0%B2%D0%B0%D0%BB%D1%8C%D0%BD%D0%B0_%D0%BF%D1%80%D0%B0%D0%BA%D1%82%D0%B8%D0%BA%D0%B0._%D0%A1%D0%BF%D0%B5%D1%86%D1%96%D0%B0%D0%BB%D1%8C%D0%BD%D1%96%D1%81%D1%82%D1%8C_%22%D0%86%D0%BD%D1%84%D0%BE%D1%80%D0%BC%D0%B0%D1%82%D0%B8%D0%BA%D0%B0%22._%D0%86%D0%86_%D0%BA%D1%83%D1%80%D1%81)
- 3. <u>[\\castle\Stuff\Andronatiy\inf\\_practik](../../../../../..//castle/Stuff/Andronatiy/inf_practik)</u> методичні матеріали з курсу.

# **14. Рекомендована література**

#### **Базова**

- 1. Аппаратные средства PC / О.В. Колесниченко, И.В. Шишигин, В.Г. Соломенчук. 6 изд., перераб и доп. – СПб. : БХВ-Петербург, 2010. – 800 с.
- 2. Вонг А. Справочник по параметрам BIOS / Адриан Вонг. М. : ДМК Пресс, 2010. 352 с.
- 3. Зозуля Ю. Windоws 7 на 100% / Ю. Зозуля. СПб. : Питер, 2010. 472 с.
- 4. Климов А. Реестр Windows 7 / А. Климов . СПб. : Питер, 2010. 208 с.
- 5. Мельник А. Архітектура комп'ютера : підручник / А. Мельник. Луцьк : Волинська обласна друкарня, 2008. – 470 с.
- 6. Мюллер С. Модернизация и ремонт ПК / С. Мюллер. 19-е изд. : пер. с англ М. : ООО "И. Д. Вильямс", 2011. – 1072 с.
- 7. Соломенчук, В.Г. Железо ПК 2012 / В. Г. Соломенчук, П. В. Соломенчук. СПб. : БХВ-Петербург, 2012. – 384 с.
- 8. Таненбаум Э., Остин Т. Архитектура компьютера / Э. Таненбаум, Т. Остин. 6-е изд. СПб. : Питер, 2019. – 816 с.

#### **Допоміжна**

- 1. Гладкий А. Настройка Windows 7 своими руками. Как сделать, чтобы работать было легко и удобно / А. Гладкий. – М. : Литрес, 2012. – 200 с.
- 2. Гузенко Е.Н. Персональный компьютер. Лучший самоучитель. / Е.Н. Гузенко, А.С. Сурядний. – изд 7-е, доп. и перераб. – М. : АСТ:Астрель; Владимир : ВКТ, 2011 – 544 с.
- 3. Зозуля Ю. Настройка компьютера с помощью BIOS на 100%. / Ю. Зозуля. 3-е изд. СПб. : Питер, 2013. – 284 с.
- 4. Карп Д. Хитрости Windows 7. Для профессионалов / Д. Карп. СПб. : Питер, 2011. 512 с.
- 5. Колисниченко Д. Компьютер. Большой самоучитель по ремонту, сборке и модернизации / Д. Колисниченко. – СПб. : Прайм-Еврознак, 2008. – 320 с.
- 6. Трубникова А.В., Прокди Р.Г. Переустановка, установка, настройка, восстановление Windоws 7. – СПб. : Наука и техника, 2010. – 192 с.
- 7. Яшин В.Н. Информатика: Аппаратные средства персонального компьютера: Учеб. пособие / В.Н. Яшин. – М. : ИНФРА-М, 2008. – 254 с.

### **15. Інформаційні ресурси**

- 1.<http://pp.ptngu.com/teorhy>
- 2. [https://m.stud.com.ua/93846/informatika/arhitektura\\_eom\\_i\\_sistem](https://m.stud.com.ua/93846/informatika/arhitektura_eom_i_sistem)
- 3. http://www.ixbt.com/